# Zcreenshot Crack License Code & Keygen Free Download (Final 2022)

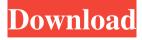

## **Zcreenshot Crack + Full Product Key Free (Updated 2022)**

Zcreenshot Full Crack creates screenshot desktop tiles or saves them as JPG or BMP files. Key features of Zcreenshot: The program launches a pop-up window and saves the screenshot image. You can easily configure every settings option using default or hotkeys. You can save screenshot images directly to your clipboard. The program is not demanding, and all you need is Zcreenshot to do its work. You can easily define the capture area. A preview window is provided to you to verify the picture. This program can be integrated into the system tray area. · A very intuitive and user-friendly design which allows you to configure every option in a clear and simple manner. It can be used as a free screen grabber. You can easily set up hotkeys to capture the screen or take screenshots. How to use Zcreenshot Screen Grabber: Double-click the Zcreenshot icon to install the application on your computer. After clicking on the icon, a pop-up window will appear. Leave it on "Uncheck" option because you don't want the application to start working right away. · After a while, open the settings panel, which lets you manage every option in a simple and intuitive manner. · On the option of "File format," select the JPG or BMP format. · A preview box will appear on the bottom right corner of the screen while taking screenshots. · Make sure you don't have any object on the screen as the screenshot is taking place. Click and hold the left mouse button to define the capture region. · Zcreenshot will be activated as soon as you press the right mouse button to save the screenshot. · A dialog box will appear, where you can easily define every option. You can now decide to save the screenshot as JPG, BMP, PNG, or JPG. · You can set the hotkey command to capture the screen or take a screenshot. Change the icon location from the default system location to a different place. You can set the visual style for the capture area. You can see a preview window to verify the captured image. You can set the option to show the application icon in the system tray area. You can also set transparency options. The option of "Show status bar

#### **Zcreenshot Crack+ [2022-Latest]**

Automatically capture screen... Record screen activity in both images and MP4 format Save automatically to your clipboard or a specified folder Preview before capture with clipping area and transparency Capture still or animated screenshots Enable hotkey capture in any window Share your screenshots Install Zcreenshot on your computer Step 1. Create an account Press the download button. This will bring you to the Zcreenshot site. Here you should press the "Free download" button. You will be redirected to a setup file. Step 2. Install the program Follow the instructions given at the official website. Please note that Zcreenshot is a freeware. You don't need to pay a dime to get it. You can download it from the author's website here. If you have trouble with the install, please use 7-Zip to extract the file. If it can't work by double clicking, try to right click on the file and select "Extract Here". We will need the setup file only. Step 3. Uninstall the program Double click on the link provided in Step 6 to remove the program from your PC. 1) If you have used Zcreenshot for long time, you may remember the time when it only allowed to screenshot windows it is running in. However, with the latest version of Zcreenshot, you can also capture images of other applications, including the chrome, or even the Internet Explorer. 2) After changing the preferences of Zcreenshot, you can see that the

time is displayed in UK format, as always. 3) Since most of the times, you don't have to define the region of the screenshot, you can simply make it taken immediately. While holding down the "CTRL" key, tap on the icon of the program that you want to capture.QuadrigaCX founder says he's most concerned with its users' savings and is focused on solving the money problem Monero is the greenest cryptocurrency in the marketplace at the moment. When the Monero project was founded in 2014, the team chose to stay within the green paradigm. The blockchain protocol allows users to remain completely anonymous through the use of ring signatures and stealth addresses. The team has since solved two major issues by deleting an unauthorised transaction log and adding the so-called ring signature privacy protocol. There's a strong community of Monero supporters and their enthusiasm for the coin 6a5afdab4c

## **Zcreenshot Crack+ With Serial Key Download**

Easily define the capture region. Configure hotkey commands and visual styles. Key features: Configure hotkey commands. Configure visual styles. Screenshot : The author says that this software is compatible with Windows 10. This is exactly the case for Windows version 10, only. The application can be used to capture screenshots on versions of Windows older than Windows 10. To Install or not to Install You have to sign in to install this application. I think you have used an important tool with a classic method. So, the main question in this question is: How can you install without having to sign in? Well, if you have Windows 7, you can download it directly from the site. But if you are running on an older version of Windows, you may need to download and install it from the site. It will take you a bit longer. How to Install Download this application If you are using Windows 7,8,8.1, You must download Zcreenshot from the official site. If you are running on Windows 10, this app comes with the latest release of Zcreenshot. You can download this from the above link. Download the program Once you have downloaded the program, go to the desktop and double-click the Zcreenshot icon. Use the 'run' shortcut Once you have opened Zcreenshot, you can go to the settings, and you can always decide to configure shortcuts. You can execute it by pressing the 'print screen button'. Set the shortcut Once you have decided to set the shortcut, you can see a small button called the 'shortcut' icon which will change to 'shortcut.png'. By changing the shortcut Before you can change the shortcut, you will need to select the 'shortcut' icon. It will get you to the settings. Select the computer Select your computer from the list. If you have not installed this program, you will find a

list of all the computers in the computer list. Select the program Select Zcreenshot from the list. It will make it appear on the left. Select settings Now, in the settings, you can click the cogwheel icon, and you can select the settings tab. Enable screen capture You will find this option next to the shortcut. Here you will

#### What's New in the?

Quickly and easily capture the screen and save it as a picture for further use. Zcreenshot Features: - Optionally capture a rectangular area or a window -Automatically uploads captured images to your favourite image hosting service - Cursor changes shape automatically before and after capture - Save pictures in.jpeg or.bmp format - Includes a convenient tray icon - Works without installation (available for download) - Configure hotkey commands and visual styles This article is only about how to use Kill url so you know how to kill a URL (we will explain later) If you are using the offical window button, there is no need of you to read this article, you can directly click the Window button and download the torrent file there. There are 3 methods to download torrent files: the first method is to use the official window button, the second method is to use a P2P client such as uTorrent, Azureus, etc. The first method is used to download windows files, such as torrent file The second method is used to download torrent files And the third method is to use a P2P client such as uTorrent, Azureus, etc. to download torrent files, this method is used to download torrent files The first method is used to download windows files such as torrent file There are 3 methods to download torrent files: the first method is to use the official window button, the second method is to use a P2P client such

as uTorrent, Azureus, etc. The first method is used to download windows files such as torrent file Mozilla Firefox download section We provide the best full version of mozilla firefox download tools. Use it to download popular software which is linked here, such as windows tools. You're looking for a useful application to download files such as uTorrent or Azureus? Download File Manager is a small but handy tool that will quickly and securely help you download files without ever leaving the security of Firefox. Furthermore, it will help you download files and then manage them on your computer. It's also pretty much versatile when it comes to downloading files. There's a lot more to download file manager than you might think. 3 reasons why Download file manager is very intuitive, easy to use, and also a very powerful program. You can quickly and

#### **System Requirements For Zcreenshot:**

Windows 7 or later. Mac OS X 10.8.5 or later. Internet connection is required to download the necessary files to play the game. 300 MB free space in the hard disk. How to Play Enter the game world and explore freely while collecting crystals. There are two paths for you to take in this game. Each path has a unique story with unique characters and treasures. The crystal is scattered in a certain location, collect all of them to complete the path. The crystal can

https://sbrelo.com/upload/files/2022/06/fuMUvMgtnYQCcVFjI8v6\_08\_6452a11edc7709957d6a1191f24fbbeb\_file.pdf https://ex0-sys.app/upload/files/2022/06/E8SjTkHwmvRm57DWZi6B\_08\_7f6cda44a122dbd0306e24f05b683c81\_file.pdf https://farmaciacortesi.it/wp-content/uploads/2022/06/RouterPassView.pdf

https://smaringousvittsetd.wixsite.com/ovturanmo/post/jk-ware-basisworkspace-crack-free-license-key-pc-windows https://samak1.com/wp-content/uploads/2022/06/kailrea.pdf

https://www.cryptoaccountants.tax/wp-content/uploads/2022/06/Neokernel.pdf

https://www.fooos.fun/social/upload/files/2022/06/AhzSU9pyYgHmzkMY1UMs 08 6452a11edc7709957d6a1191f24fbbeb file.pdf https://simbol.id/wp-content/uploads/2022/06/Abyssmedia MultiChannel Sound Recording System Download Latest 2022.pdf https://concourse-pharmacy.com/wp-content/uploads/2022/06/TopGen Music Editor Crack 2022 New.pdf https://stinger-

live.s3.amazonaws.com/upload/files/2022/06/GxSgysNGzFiUFvUIUxrg 08 7f6cda44a122dbd0306e24f05b683c81 file.pdf